## **LAPORAN TUGAS AKHIR**

# **IMPLEMENTASI** *ACCURATE ACCOUNTING SOFTWARE* **DALAM PEMBUATAN** *DATABASE* **PERUSAHAAN**

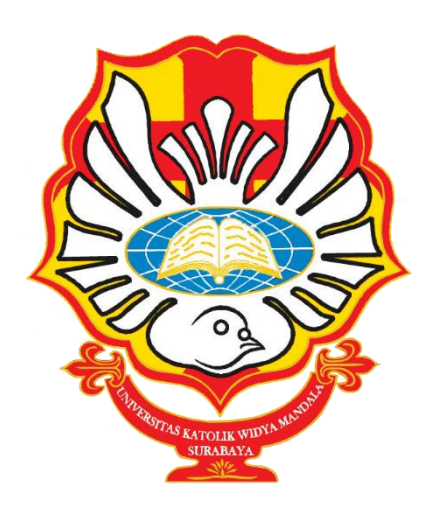

### **MARGARETA ANGELINA OCTAVIA NUSADJAJA NRP 4205019016**

**PROGRAM STUDI AKUNTANSI D-III FAKULTAS VOKASI UNIVERSITAS KATOLIK WIDYA MANDALA SURABAYA 2022**

## **LAPORAN TUGAS AKHIR**

# **IMPLEMENTASI** *ACCURATE ACCOUNTING SOFTWARE* **DALAM PEMBUATAN** *DATABASE* **PERUSAHAAN**

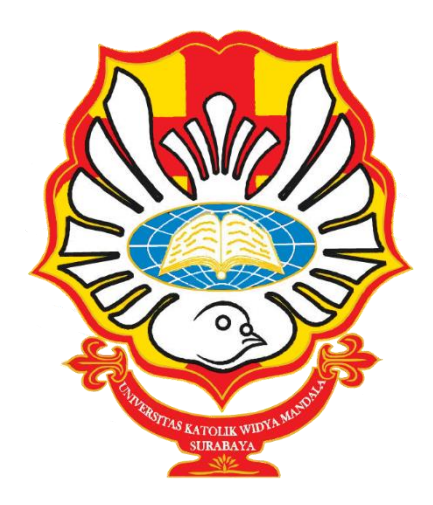

*diajukan untuk memenuhi persyaratan kelulusan mata kuliah Praktik Kerja Lapangan*

### **MARGARETA ANGELINA OCTAVIA NUSADJAJA NRP 4205019016**

**PROGRAM STUDI AKUNTANSI D-III FAKULTAS VOKASI UNIVERSITAS KATOLIK WIDYA MANDALA SURABAYA 2022**

### **PRAKATA**

Puji syukur kepada Tuhan yang Maha Esa karena berkat kasih dan karunia-Nya, saya dapat menyelesaikan laporan tugas akhir yang berjudul "Implementasi *Accurate Accounting Software* Dalam Pembuatan *Database* Perusahaan" yang bertujuan untuk memenuhi syarat kelulusan dari Universitas Katolik Widya Mandala Surabaya. Penyusunan ini tidak terlepas dari bantuan pihak lain, oleh karena itu saya ingin mengucapkan terima kasih kepada:

- 1. Ibu Indriana Lestari, S.Sos., M.A. selaku Dekan Fakultas Vokasi Universitas Katolik Widya Mandala Surabaya.
- 2. Ibu Puruwita Wardani, SE., MA., Ak., CA., CPA selaku wakil Dekan, Dosen penguji, dan Dosen pengajar yang telah memberikan banyak masukan sehingga laporan tugas akhir ini dapat diselesaikan dengan sempurna.
- 3. Bapak Thomas Aquinas Wijanarko, S.Ak., M.Acc. selaku Ketua Kaprodi, Dosen Wali, Dosen Pendamping, Dosen penguji, dan Dosen pengajar yang selalu meluangkan waktu, pikiran, dan tenaga untuk meberikan arahan untuk proses penyelesaian laporan tugas akhir.
- 4. Ibu Bernadetta Diana Nugraheni, SE., M.Si., QIA selaku dosen penguji yang telah membantu penulis, dalam memberikan banyak masukkan sehingga penulis dapat menyelesaikan laporan tugas akhir dengan baik.
- 5. Segenap dosen Fakultas Vokasi Universitas Katolik Widya Mandala Surabaya yang telah memberi banyak ilmu bagi penulis selama melakukan proses perkuliahan, sehinnga penulis dapat sampai pada tahap penyelesaian tugas akhir.
- 6. Segenap *staff* Tata Usaha dan perpustakaan Universitas Katolik Widya Mandala Surabaya yang telah membantu dalam kepengurusan penyelesaian laporan tugas akhir.
- 7. Pimipinan Perusahaan tempat praktik kerja lapangan yang telah memberi izin dan meluangkan waktu untuk membimbing dan memberi banyak ilmu yang bermanfaat untuk penulis.
- 8. Selsia Putri Anggraini yang telah membantu dalam proses praktik kerja lapangan, sehingga akhirnya penulis dapat menyelesaikan praktik kerja lapangan dengan baik.
- 9. Orang tua dan keluarga yang selalu mendukung dan memberi semangat dalam menyelesaikan laporan tugas akhir.
- 10. Ricky Way yang telah mendampingi, membantu, dan mendukung penulis dalam menyelesaikan laporan tugas akhir.
- 11. Steven Setiawan yang telah membantu menyediakan kebutuhan dalam penyelesaiaan laporan tugas akhir
- 12. Semua teman-teman yang telah membantu menggingatkan, mengarahkan, dan mendukung dalam menyelesaikan laporan praktik kerja lapangan.

Penulis menerima kritik dan saran dari pihak manapun, demi kesempurnaan Laporan Tugas Akhir ini. Semoga laporan ini dapat bermaanfaat bagi pembaca, Terima kasih.

Surabaya, 21 Mei 2022

Penulis

# **MOTO**

# **Apapun yang kamu perbuat, perbuatlah dengan segenap hatimu seperti untuk Tuhan dan bukan untuk manusia <sup>1</sup>**

<sup>1</sup> **Ayat Alkitab Kolose 3:23**

# PERNYATAAN ORISINALITAS KARYA

Saya yang bertanda tangan di bawah ini: Nama: Margareta Angelina Octavia Nusadjaja NRP : 4205019016

Menyatakan dengan sesungguhnya bahwa Tugas Akhir yang berjudul "Implementasi Accurate Accounting Software Dalam Pembuatan Database Perusahaan" adalah benar-benar hasil karya sendiri. Kecuali kutipan yang sudah saya sebutkan sumbernya, karya tulis ini belum pernah diajukan pada institusi mana pun dan bukan karya jiplakan. Saya bertanggung jawab atas keabsahan dan kebenaran isi sesuai dengan sikap ilmiah yang dijunjung tinggi.

Demikian pernyataan ini saya buat dengan sebenarnya, tanpa ada tekanan dan paksaan dari pihak manapun serta bersedia mendapatkan sanksi akademik jika ternyata di kemudian hari pernyataan ini tidak benar.

Surabaya, 21 Mei 2022 Yang menyatakan,

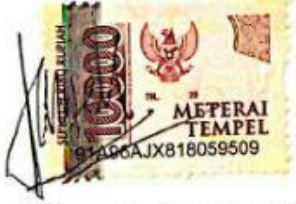

Margareta Angelina O.N NRP 4205019016

# PERNYATAAN PERSETUJUAN PUBLIKASI KARYA ILMIAH

Saya yang bertanda tangan di bawah ini:

Nama: Margareta Angelina Octavia Nusadjaja

NRP : 4205019016

Sebagai mahasiswa Program Studi Administrasi Akuntansi D-III Fakultas Vokasi, Universitas Katolik Widya Mandala Surabaya, demi pengembangan ilmu pengetahuan, menyetujui untuk memberikan Hak Bebas Royalti Non Ekslusif (Non-exclusive Royalty-FreeRight) atas karya ilmiah sayayang berjudul "Implementasi Accurate Accounting Software Dalam Pembuatan Database Perusahaan".

Dengan Hak Bebas Royalti ini, Universitas Katolik Widya Mandala Surabaya berhak untuk menyimpan, menggunakan, mengelolah dalam bentuk pangkalan data (database), mendistribusikan dan menampilkan/mempublikasikan karya ilmiah ini, baik seluruhnya atau Sebagian, di internet atau media lain untuk kepentingan akademis tanpa perlu meminta izin dari saya selama tetap mencatumkan nama saya sebagai penulis.

Saya bersedia untuk menanggung secara pribadi, tanpa melibatkan pihak Universitas Katolik Widya Mandala Surabaya, segala konsekuensi hukum yang timbul apabila terdapat pelanggaran Hak Cipta dalam karya say aini.

Demikian pernyataan ini saya buat dengan sebenarnya, tanpa ada tekanan dan paksaan dari pihak manapun.

Srabaya, 21 Mei 2022

Yang menyatakan,

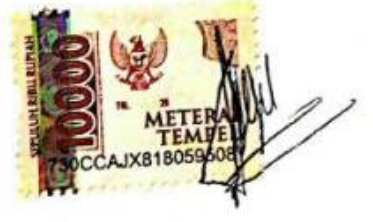

Margareta Angelina O.N NRP4205019016

# PERSETUJUAN LAPORAN TUGAS AKHIR

Laporan tugas akhir praktik kerja lapangan berjudul "Implementasi  $Accuracy$ Accounting Software Dalam Pembuatan Database Perusahaan" yang disusun oleh

Nama: Margareta Angelina Octavia Nusadjaja NRP : 4205019016

telah diperiksa dan disetujui untuk diajukan kepada tim penguji.

Surabaya, 28 Mei 2022

Mengetahui Dosen Pembimbing.

Thomas Aquinas Wijanarko, S.Ak., M.Acc. NIDN 0728019301

## HALAMAN PENGESAHAN DEWAN PENGUJI

Laporan tugas akhir berjudul "Implementasi Accurate Accounting Software Dalam Pembuatan Database Perusahaan" yang disusun oleh

Nama : Margareta Angelina Octavia Nusadjaja

**NRP** : 4205019016

Program Studi : Akuntansi D-III

telah diujikan dan dipertahankan di hadapan Dewan Penguji pada Sidang Tugas Akhir yang berlangsung pada -------

Menurut pandangan kami, tugas akhir ini sudah memadai dari segi kualitas sebagai pemenuhan persyaratan kelulusan mata kuliah Tugas Akhir dan salah satu persyaratan penyelesaian studi dari Program Studi Akuntansi D-III. Universitas Katolik Widya Mandala Surabaya.

> Surabaya, 07 Juni 2022 Dewan Penguji

Sekretaris,

Radenrara Puruwita Wardani, SE., MA., Ak., CA., CPA NIDN 0727107805

Anggota,

Thomas Aquinas Wijanarko,

S.Ak., M.Acc NIDN 0728019301

Ketua-Tim Penguji, redolf

Bernadetta Diana Nugraheni, SE., M.Si., QIA NIDN 0723087001

## **HALAMAN PENGESAHAN**

Laporan Tugas Akhir Praktik Kerja Lapangan yang ditulis oleh Margareta Angelina Octavia Nusadjaja 4205019016 dengan judul "Implementasi Accurate Accounting Software Dalam Pembuatan Database Perusahaan" telah diuji dan dinyatakan lulus oleh Tim Penguji pada tanggal 7 Juni 2022

ARTIST AND ARTISTS AND Dekan, ¢ **ANULTAS** Indriana<sub>r</sub> Eestari, S.Sos., M.A.  $\overline{u}$ <sup>O</sup> NIK 411.99.0017

Ketua Program Studi,

Thomas Aquinas Wijanarko, S.Ak., M.Acc. NIK 321.19.1034

# **DAFTAR ISI**

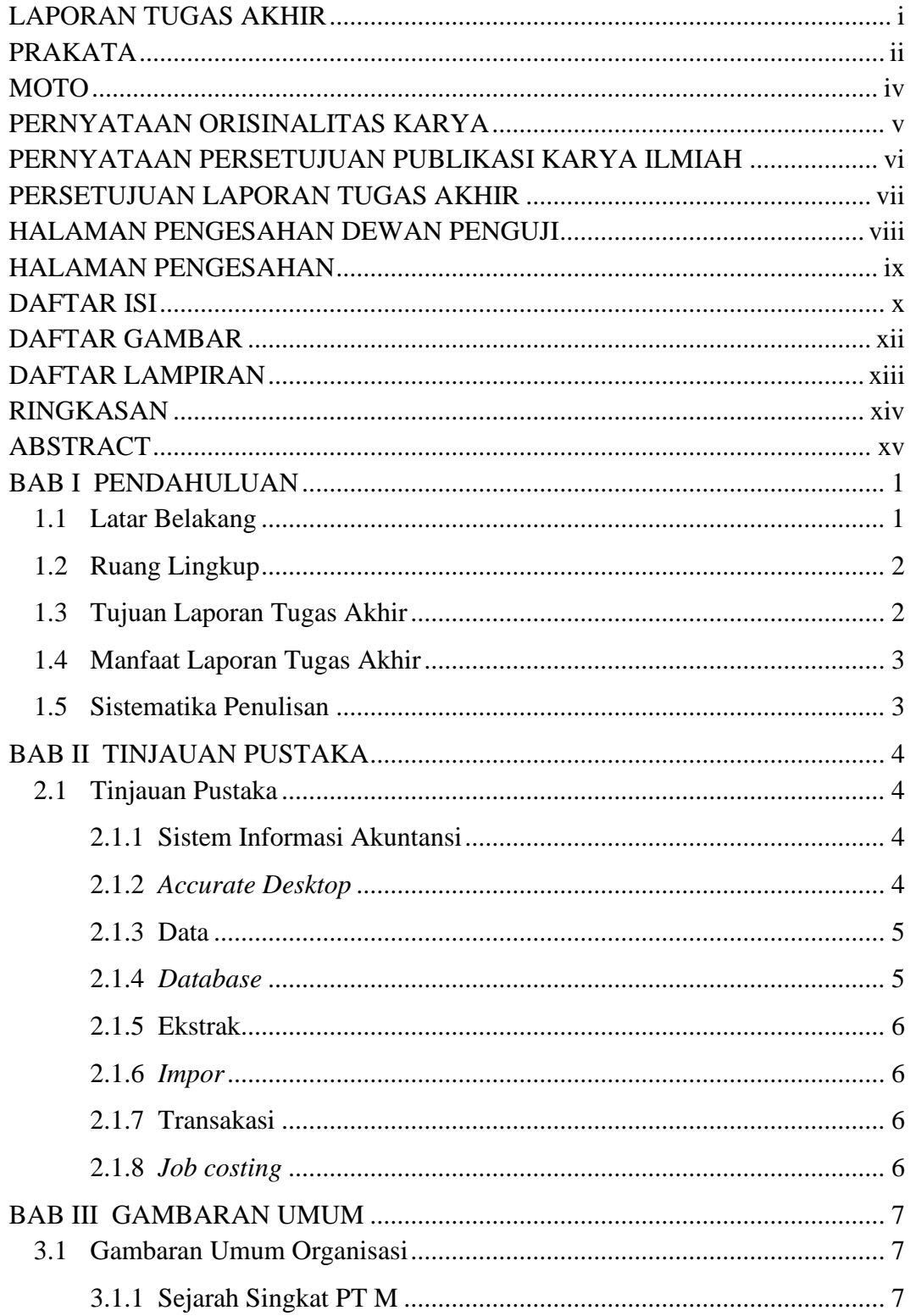

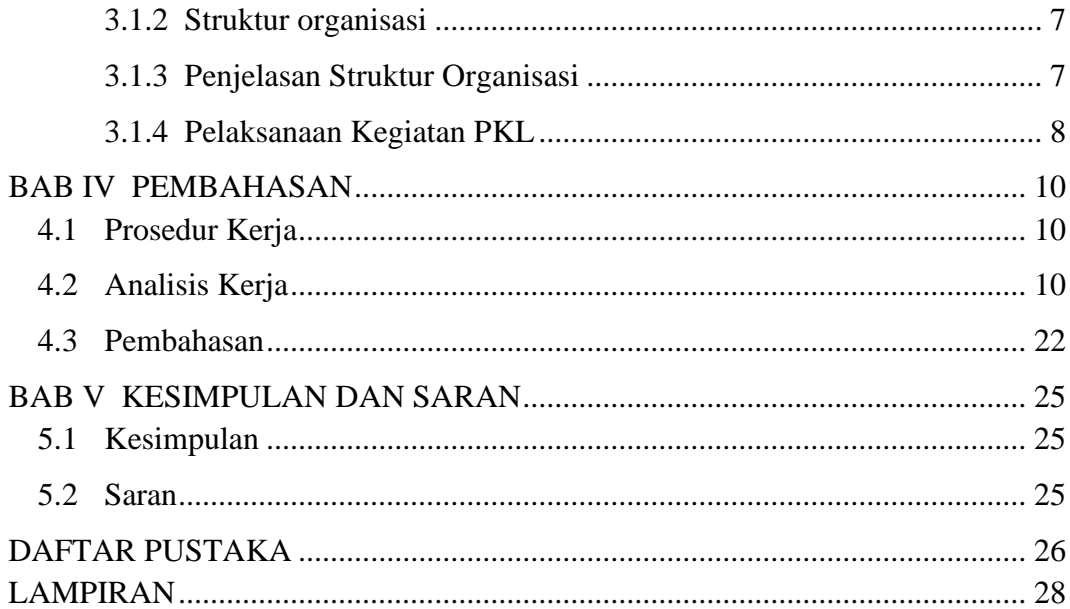

## DAFTAR GAMBAR

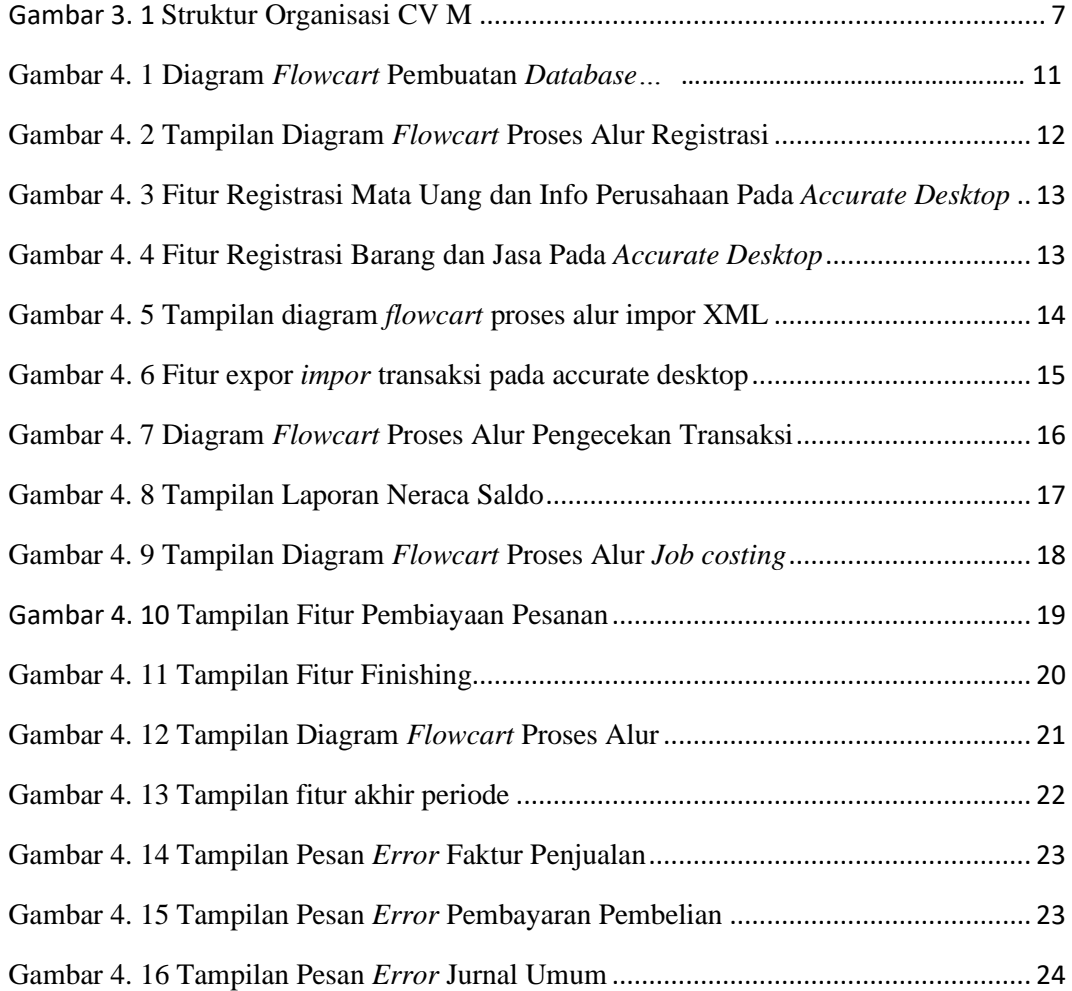

# DAFTAR LAMPIRAN

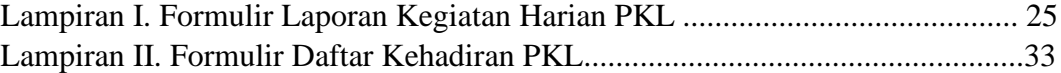

### RINGKASAN

Implementasi *Accurate Accounting Software* Dalam Pembuatan *Database* Perusahaan; Margareta Angelina Octavia Nusadjaja; 4205019016; Universitas Katolik Widya Mandala Surabaya

Laporan Tugas Akhir ini dibuat untuk memahami pembuatan *database lanjutan*  perusahaan. PT M merupakan perusahaan yang menyedikan jasa konsultasi sistem *acurate* baik *accurate online* maupun *accurate software.* PT M diminta membantu PT H untuk membuatkan *database* baru untuk tahun 2022 yang nantinya akan digunakan PT H untuk mengimpor transaksi yang mereka miliki. PT M juga bertanggung jawab untuk membantu PT H dalam membetulkan permasalahan pada proses penggunaan sistem *accurate.* Dalam mempersiapkan *database* yang baru perlu melakukan ekstrak data dan *impor* data. Dalam melakukan ekstrak data maka perlu mengambil data tersebut dari *database* lama. Data yang telah diambil akan di *impor* kedalam *accurate*. Dalam melakukan *impor* terdapat beberapa permasalahan yang timbul. Jika ingin melanjutkan ke tahap selanjutnya maka, perlu melakukan perbaikan terhadap permasalahan yang timbul. Jika permasalahan yang muncul tidak diselesaikan terlebih dahulu maka, saldo pada transaksi tidak akan sama. Oleh sebab itu laporan ini akan menjelaskan bagaimana melakukan perbaikan agar *database* baru dapat digunakan.

Kata kunci: *Accurate, Accurate accounting software, Database* Perusahaan.

### ABSTRACT

Implementation of Accurate Accounting Software in Company Database Creation; Margareta Angelina Octavia Nusadjaja; 4205019016; Widya Mandala Surabaya Catholik University

This Final Project Report is made to understand the company's advanced database creation. PT M is a company that provides consulting services for accurate systems, both online and accurate software. PT M was asked to help PT H develop a new database for 2022 which PT H would later use to import their transactions. PT M is also responsible for assisting PT H in correcting problems in the process of using the accurate system. In preparing the new database, it is necessary to extract data and import data. In extracting data, it is necessary to retrieve the data from the old database. The data that has been taken will be imported into accurate. In importing there are several problems that arise. If you want to proceed to the next stage, you need to make improvements to the problems that arise. If the problems that arise are not resolved first, the balance in the transaction will not be the same. Therefore this report will explain how to make improvements so that the new database can be used.

Key Word: Accurate, Accurate accounting software, Company Database